**BusinessCards MX Crack License Key [Win/Mac]**

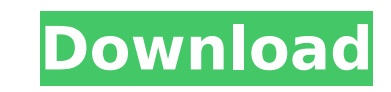

# **BusinessCards MX Crack + [32|64bit] [April-2022]**

BusinessCards MX is a comprehensive image editor specialized in developing professional business cards. Featuring a thorough set of editing tools, this application helps users develop customizable business cards based on a hand, BusinessCards MX behaves like a regular text and image formatting software utility, incorporating all the basic program features such as adding or moving objects, aligning shapes and adjusting certain effects. Insert functions of the app is the possibility to fill an elaborate form that includes information related to the company name, address, contact information and other typical data that could be inserted in a business card. The at information in order to further use it in other projects. Furthermore, although the elements filled in the form will be grouped within the workspace, they become individually editable while working with layers. Huge list o extensive gallery of template business cards grouped by topic and personalized each with various symbolic elements. These templates act as a background surface where many other elements can be added to personalize the proj Shape and Effects panels come in handy when customizing any additionally inserted element, whether it involves inserting a clipart image or uploading an image from the PC, using a TIF, GIF, JPG, PCX, BMP, ICO, PNG, TGA and tedious steps is adapting a basic landscape worksheet to a standard business card size. This utility features a wide variety of standard business card formats transferable to the printing options. Therefore, multiplying, g clicks. Evaluation and conclusion The computer's performance is not going to be hampered as the amount of resources required is minimal. Tasks are completed in a timely manner without popping errors or freezing, and the in considered, BusinessCards MX is a pretty efficient piece of software when it comes to designing business cards. BusinessCards MX application screensQ: What is the purpose of `break on Exception`? What is the purpose of the

## **BusinessCards MX For PC**

b7e8fdf5c8

 $2/4$ 

## **BusinessCards MX Crack +**

Windows Windows 10/8.1/8/7 (64 Bit) Windows Vista (64 Bit) Windows XP (SP3 or later) Mac OS Version: 1.0 Author: BusinessCards MX Provider: Free Software Package size: 24.42 MB License: Freeware Assessment BusinessCards MX Summary BusinessCards MX is a comprehensive image editor specialized in developing business cards. Featuring a thorough set of editing tools, this application helps users develop customizable business cards based on a broa BusinessCards MX behaves like a regular text and image formatting software utility, incorporating all the basic program features such as adding or moving objects, aligning shapes and adjusting certain effects. Insert data functions of the app is the possibility to fill an elaborate form that includes information related to the company name, address, contact information and other typical data that could be inserted in a business card. The at information in order to further use it in other projects. Furthermore, although the elements filled in the form will be grouped within the workspace, they become individually editable while working with layers. Huge list o extensive gallery of template business cards grouped by topic and personalized each with various symbolic elements. These templates act as a background surface where many other elements can be added to personalize the proj Shape and Effects panels come in handy when customizing any additionally inserted element, whether it involves inserting a clipart image or uploading an image from the PC, using a TIF, GIF, JPG, PCX, BMP, ICO, PNG, TGA and tedious steps is adapting a basic landscape worksheet to a standard business card size. This utility features a wide variety of standard business card formats transferable to the printing options. Therefore, multiplying, g clicks. Evaluation and conclusion The computer's performance is not going to be hampered as the

### **What's New in the?**

Pixel-perfect design and ease of use Business Cards MX is a package containing an application that allows you to design high-quality cards and enter data directly on the cards. The application supports virtually all types In addition to the ability to design your own cards, it gives you the option to use professionally designed templates that you can customize with virtually any data you wish. The application is designed to provide you with design a wide variety of cards. Need a business card? Print it on the spot! With BusinessCards MX, you can print any business card design from your computer. Where to buyBusinessCards MX: You can buy this application for \$ will always have a complete and clean system.'Bob & Carol & Ted & Alice': What does 'it' mean? NEW YORK - Even if the five wacky Bobs and Carols or Ted and Alice are secretly joined at the hip, they face a cloudy future. T popular among many viewers, but it's also the target of more than a handful of advertisers, who say the series' success, whether it's the actors' chemistry or the outlandish premise, could be siphoned away by the greater o the ones for insurance company Nationwide, for which Ted - the intellectual - is an insurance salesman. The National Cable Advertisers' Association, which fights against cable or satellite ads on broadcast, told Ad Age tha "You've got five stars, now live free, at Nationwide," said the Nationwide ad in a male voiceover that includes scenes of a cop car driving by car carrying three people and a sea bass. "The stars are just like you. Feel th Florida-based insurance company, and their campaign called, "Five Stars, now live free." But many industry watchers were shocked that the ads were running during "Bob & Carol & Ted & Alice." The ads are believed to be the

 $3/4$ 

### **System Requirements For BusinessCards MX:**

By default, the system will only install the drivers for the sound card you have. But if you don't have a sound card installed, you can still use the rest of the system.Q: How to get the values of all checkbox from all tab can select some options and then submit them. I am using codeigniter. I want to get the values from the form of all the records that are selected. I tried doing this by writing:

#### Related links:

<https://yooyi.properties/wp-content/uploads/2022/07/marluni.pdf> <http://technorium.ma/wp-content/uploads/2022/07/EtiquetA.pdf> [https://murmuring-reaches-04726.herokuapp.com/Amplifikation\\_One.pdf](https://murmuring-reaches-04726.herokuapp.com/Amplifikation_One.pdf) <https://lacomfortair.com/livedrive-download-3264bit/> <http://www.ndvadvisers.com/?p=> <https://sandpointmedspa.com/ace-stream-media-crack-with-keygen-download-latest/> <https://www.reperiohumancapital.com/system/files/webform/latesha68.pdf> <http://sourceofhealth.net/2022/07/04/portable-d�kibulle-crack-free-mac-win-march-2022/> [https://richonline.club/upload/files/2022/07/5QCMsejcVAzbgh5sGUts\\_04\\_d10f46169d435082ef6a35d2d0eefb31\\_file.pdf](https://richonline.club/upload/files/2022/07/5QCMsejcVAzbgh5sGUts_04_d10f46169d435082ef6a35d2d0eefb31_file.pdf) <http://antiquesanddecor.org/?p=25557> <http://emforma.cm-amadora.pt/blog/index.php?entryid=4523> [https://friend007.com/upload/files/2022/07/nfcozZP66wDdC2ittE2T\\_04\\_a1a746aa3fd0636f6754d76a4773c8d3\\_file.pdf](https://friend007.com/upload/files/2022/07/nfcozZP66wDdC2ittE2T_04_a1a746aa3fd0636f6754d76a4773c8d3_file.pdf) <http://emforma.cm-amadora.pt/blog/index.php?entryid=4524> <https://gotweapons.com/advert/music-liker-free-crack-free-3264bit/> <https://pesasamerica.org/blog/index.php?entryid=4741> <https://arabamericanbusinesscommunity.org/wp-content/uploads/2022/07/mairsas.pdf> [https://www.fermactelecomunicaciones.com/wp-content/uploads/2022/07/PidginEncryption\\_formerly\\_GaimEncryption\\_\\_Crack\\_\\_\\_Free\\_3264bit\\_Latest.pdf](https://www.fermactelecomunicaciones.com/wp-content/uploads/2022/07/PidginEncryption_formerly_GaimEncryption__Crack___Free_3264bit_Latest.pdf) <https://www.careerfirst.lk/sites/default/files/webform/cv/DiagramStudio.pdf> <https://superstitionsar.org/pixelkey-crack-x64-latest-2022/> <https://vincyaviation.com/khan-desktop-crack-keygen-download/>

 $4/4$